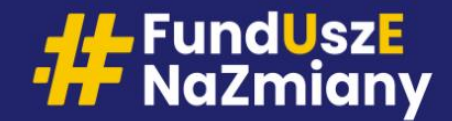

**Fundusze Europejskie** 

# Zasady finansowania

#### Główne założenia 14.06.2023

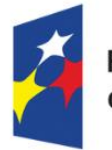

**Fundusze Europejskie** dla Warmii i Mazur

Rzeczpospolita Polska

Dofinansowane przez Unię Europejską

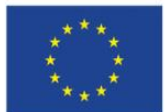

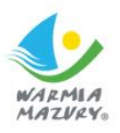

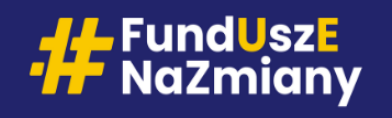

# **KOSZTY BEZPOŚREDNIE I POŚREDNIE**

- Koszty projektu przedstawiane są w formie **budżetu zadaniowego** i są wykazywane w podziale na koszty bezpośrednie i pośrednie, w kontekście zaplanowanych zadań, a także celu projektu.
- W ramach kosztów bezpośrednich nie można ująć żadnego kosztu, który znajduje się w katalogu kosztów pośrednich.
- Koszty bezpośrednie mogą być rozliczane w oparciu o metody uproszczone oraz na podstawie rzeczywiście ponoszonych wydatków.

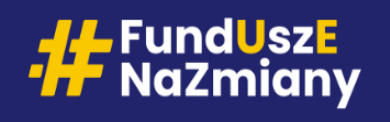

- W projektach o wartości do 200 tys. EUR koszty bezpośrednie rozliczane są obligatoryjnie za pomocą uproszczonych metod rozliczania wydatków;
- W projektach powyżej 200 tys. EUR koszty bezpośrednie rozliczane są obligatoryjnie na podstawie rzeczywiście poniesionych wydatków;
- Uwaga: W Działaniu 6.4 Edukacja zawodowa wystąpi **stawka jednostkowa** dotycząca stażu uczniowskiego (dotyczy metod uproszczonych i rzeczywiście poniesionych wydatków).

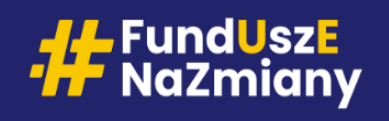

## **Uproszczone metody rozliczania projektu**

• Wydatki w kosztach bezpośrednich muszą być rozliczane w oparciu o metody uproszczone – **jedna kwota ryczałtowa = jedno zadanie.**

REKOMENDUJEMY: jedna kwota ryczałtowa = jedno zadanie = jedna forma wsparcia

- Na etapie realizacji projektu IZ **nie weryfikuje** wartości poszczególnych wydatków w oparciu o dokumenty księgowe, zatem ciężar uzasadnienia niezbędności i wysokości wydatków zostaje przeniesiony na wniosek o dofinansowanie, a beneficjent stosuje swoje praktyki księgowe;
- Wydatki rozliczane w sposób uproszczony są traktowane jako wydatki poniesione;

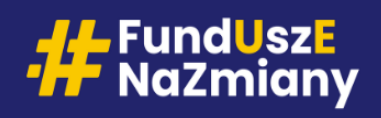

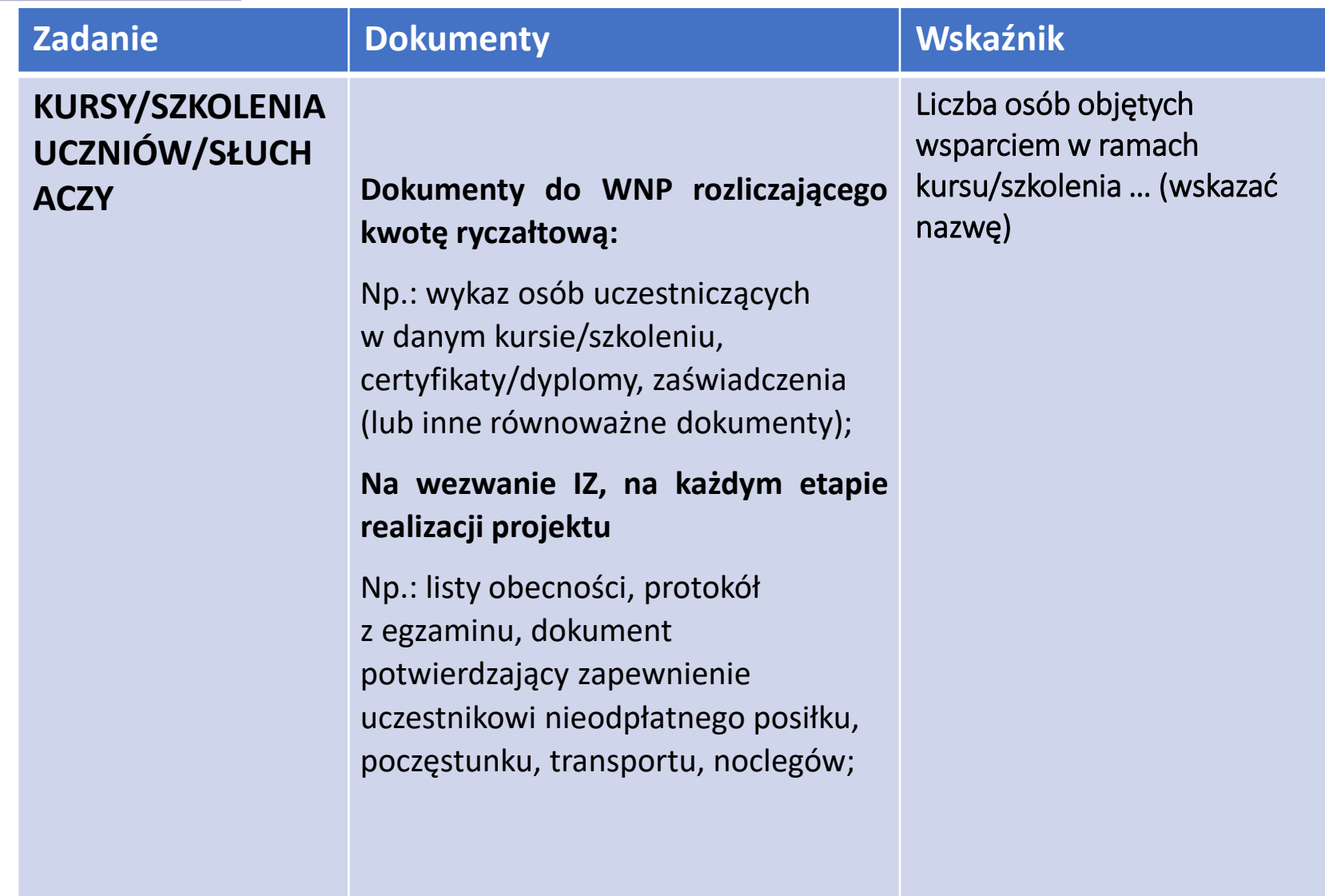

# **H** FundUszE

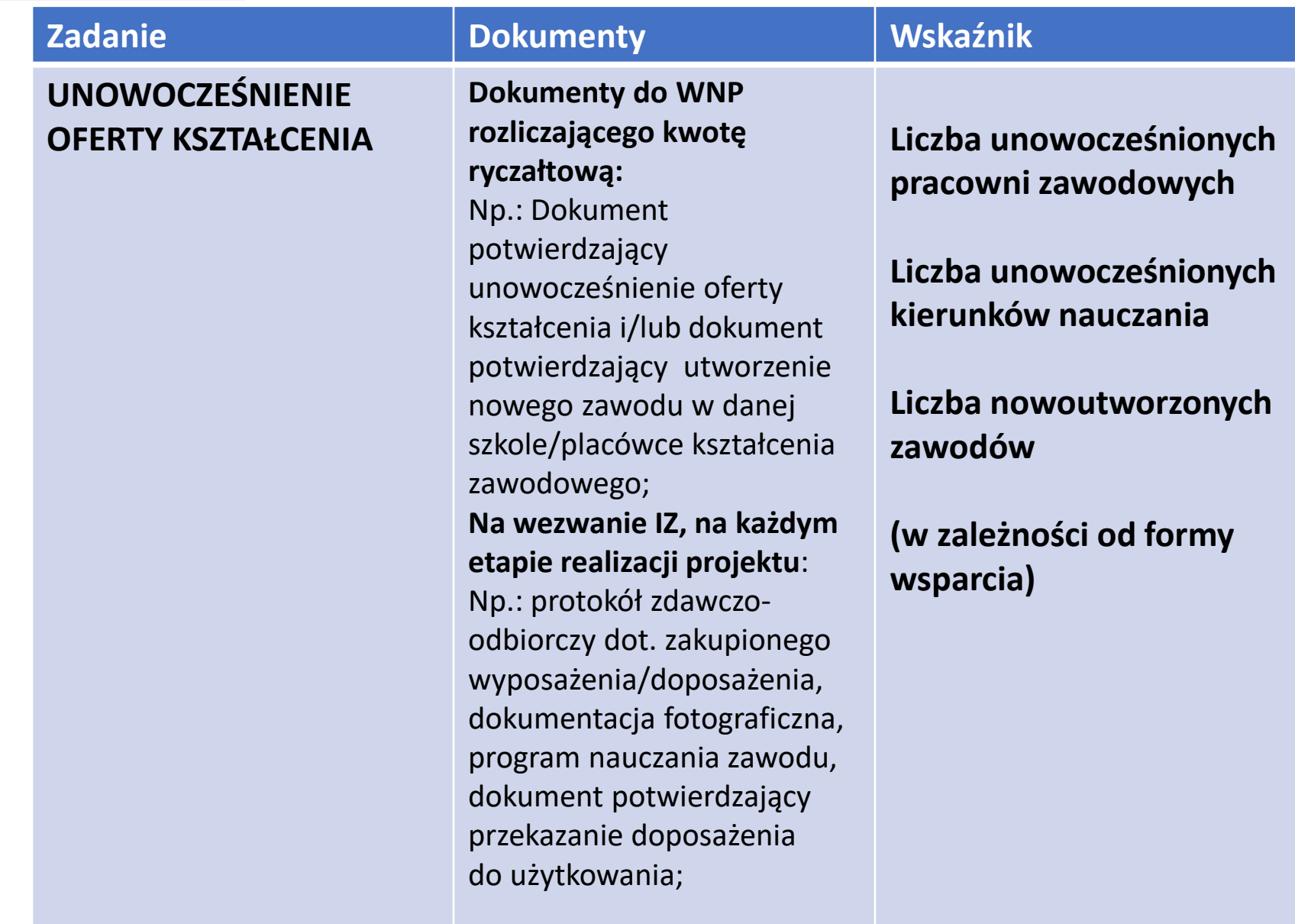

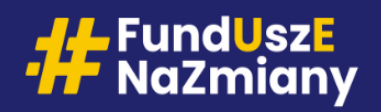

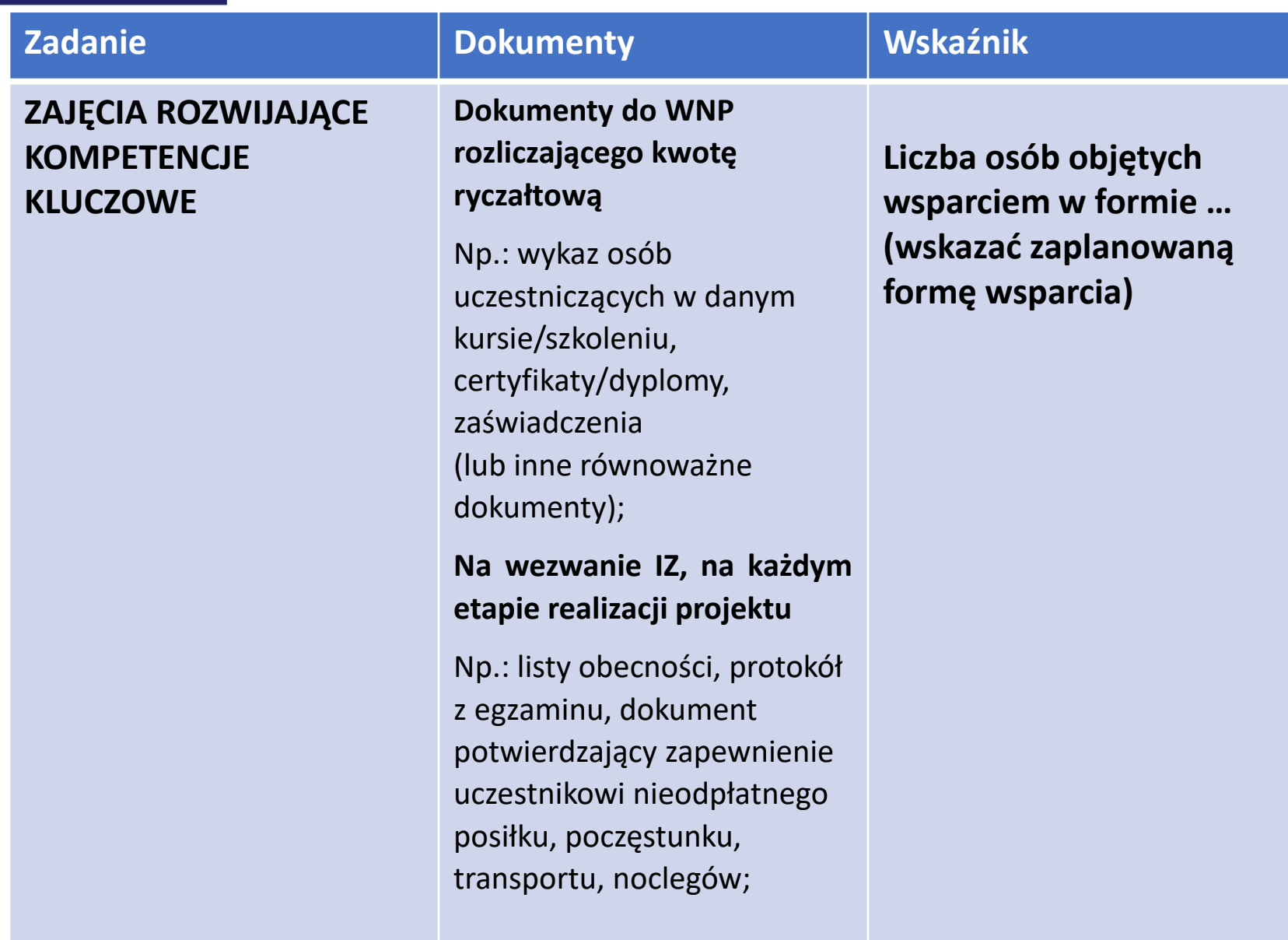

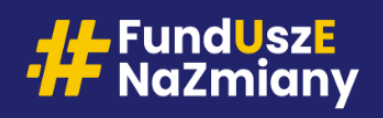

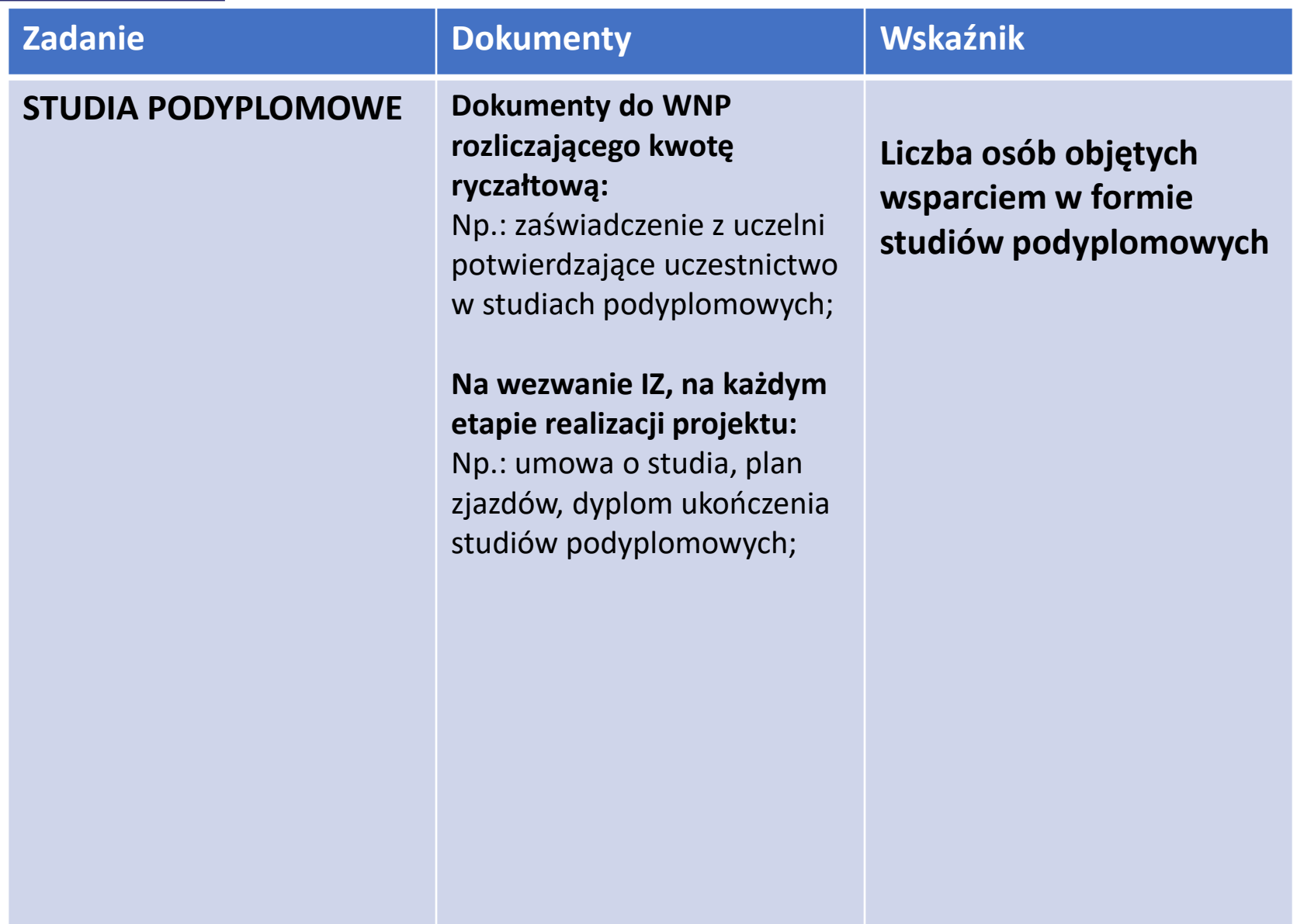

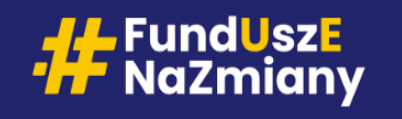

## **KWOTY RYCZAŁTOWE**

W przypadku zrealizowania zadania (objętego kwotą ryczałtową) niezgodnie z zakresem Wniosku o dofinansowanie, **przy jednoczesnym osiągnięciu wskaźników,** i/lub zrealizowaniem go niezgodnie ze standardem określonym we wskaźnikach rozliczających kwoty ryczałtowe, Instytucja Zarządzająca FEWiM 2021-2027 **może uznać część wydatków objętych kwotą ryczałtową za niekwalifikowalne**

#### **(§ 11 pkt 8 Umowy o dofinansowanie)**

**Uwaga: weryfikacja jakości oferowanego wsparcia.**

W trakcie trwania projektu będą odbywały się kontrole, w tym np. wielokrotne wizyty monitoringowe, wywiady z uczestnikami, ankiety, rozmowy telefoniczne i inne formy weryfikacji jakości.

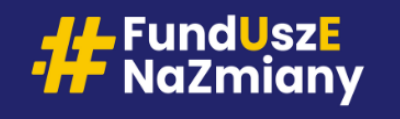

# **WSKAŹNIKI**

- W przypadku niezrealizowania wskaźników produktu lub rezultatu, określonych w umowie o dofinansowanie projektu, dofinansowanie przyznane na realizację projektu jest odpowiednio obniżane (zastosowanie reguły proporcjonalności)
- W przypadku kwot ryczałtowych niezrealizowanie w pełni wskaźników objętych kwotą ryczałtową, skutkuje tym, że **dana kwota jest uznana w całości za niekwalifikowalną** (rozliczenie w systemie  $n_s$ spełnia – nie spełnia");

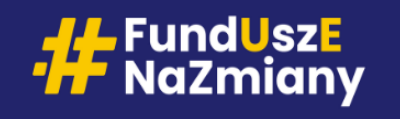

## **STAWKI JEDNOSTKOWE**

- Stawka jednostkowa jest kwotą stałą, przysługującą Beneficjentowi za realizację staży uczniowskich, o których mowa w art. 121a Prawa oświatowego.
- Stawka jednostkowa dotyczy przeprowadzenia **1 godziny zegarowej** stażu **dla 1 ucznia** i obecnie wynosi 25,61 zł. (kwota będzie podlegała corocznej indeksacji);
- Stawka jednostkowa obejmuje wszystkie niezbędne koszty bezpośrednie związane z organizacją i prowadzeniem stażu uczniowskiego (m.in.: świadczenie pieniężne dla ucznia, zakup niezbędnych materiałów i narzędzi zużywalnych, szkolenia BHP, badania lekarskie, wynagrodzenie opiekuna stażysty etc.)

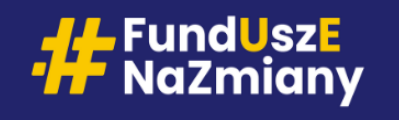

## **STAWKI JEDNOSTKOWE**

- Do rozliczenia stawki jednostkowej służy wskaźnik "**liczba zrealizowanych godzin stażu uczniowskiego**" (osobogodziny - np. 150 h x liczba uczestników);
- Okres rozliczeniowy Beneficjenta = miesiąc (wskaźnik mierzony na koniec każdego miesiąca);
- UWAGA: moment rozliczenia stawki w IZ = zakończenie stażu uczniowskiego;

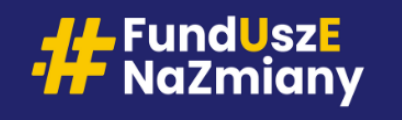

## **STAWKI JEDNOSTKOWE**

### **Dokumenty do wniosku o płatność rozliczającego stawkę jednostkową:**

- kopie list obecności stażysty lub wydruki z systemu elektronicznego, potwierdzające obecności stażysty na stażu uczniowskim u pracodawcy, podpisane przez podmiot przyjmujący na staż uczniowski, zawierające informację nt. liczby godzin stażu w każdym dniu odbywania stażu;

- umowa stażowa określająca dobowy oraz łączny wymiar stażu uczniowskiego;

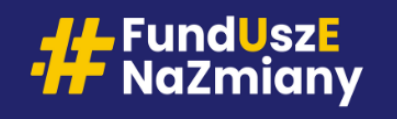

## **CROSS-FINANCING**

Wszystkie wydatki w ramach cross-financingu muszą zostać uzasadnione w kontekście ich kwalifikowalności, niezbędności i racjonalności (pod kątem rynkowości cen) ich poniesienia dla realizacji konkretnych zadań w ramach projektu.

**Wartość wydatków w ramach cross-financingu w Działaniu 6.4 nie może być wyższa niż 15% wartości projektu**.

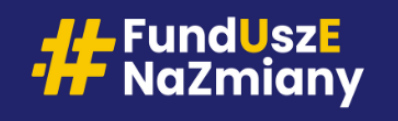

## **CROSS-FINANCING**

#### Cross-financing w projektach EFS+ dotyczy wyłącznie:

- a) zakupu gruntu i nieruchomości;
- b) zakup infrastruktury (adaptacje, modernizacje);
- c) zakupu mebli, sprzętu i pojazdów, z wyjątkiem przypadków:
- gdy wartość tych przedmiotów jest całkowicie zamortyzowana w okresie realizacji projektu;
- ich zakup jest najbardziej opłacalną opcją;
- zakupy te są konieczne do osiągnięcia celu projektu.

#### **Wystarczy, że spełniony jest jeden z warunków.**

**Należy pamiętać, że każdy wydatek musi być niezbędny do realizacji projektu.**

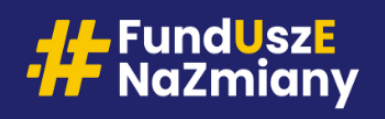

**Przypadek nr 1 "Wartość tych przedmiotów jest całkowicie zamortyzowana w trakcie operacji"**

Warunek ten jest spełniony, jeżeli Wnioskodawca opisze zasady rachunkowości stosowane w swojej jednostce, wskazując na możliwość zamortyzowania danego zakupu w całości **w okresie realizacji zadania**, na potrzeby realizacji którego dokonywany jest zakup.

Przykład: Sprzęt komputerowy zamortyzowany jednym odpisem amortyzacyjnym zgodnie z zasadami amortyzacji podatkowej prowadzonej przez Beneficjenta.

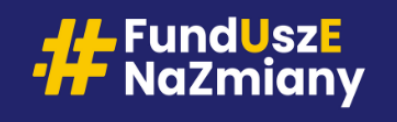

#### **Przypadek nr 2 "Zakup jest najbardziej opłacalną opcją"**

"Najbardziej opłacalna opcja" oznacza sytuację, która wymaga najmniejszych nakładów finansowych, tj. zakup przedmiotu kosztuje mniej niż np. jego wynajem, i jednocześnie jest odpowiedni do osiągnięcia celu projektu. W związku z tym nie uwzględnia się innych czynników, takich jak trwałość projektu lub możliwość dalszego korzystania z danego przedmiotu po zakończeniu projektu.

W przypadku planowania takiego zakupu finansowanego ze środków EFS+ Wnioskodawca jest zobligowany przedstawić uzasadnienia /dowody.

Przykład: Zakup komputera jest tańszy niż jego wynajem na okres kursu.

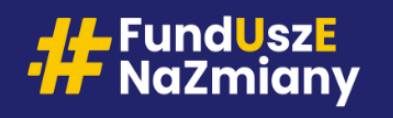

#### **Przypadek nr 3 "Zakup jest konieczny do osiągnięcia celu projektu"**

Zakup ma być niezbędny do zrealizowania celu projektu, np. unowocześnienie lub stworzenie nowego kierunku nauczania w szkole branżowej

Bez względu na to, czy zakup jest droższy czy nie od np. wynajmu.

Przykład: zakup wyposażenia do nowej pracowni w ramach tworzenia nowego kierunku.

Przykład: Zakup komputerów w ramach unowocześnienia kierunku technikinformatyk.

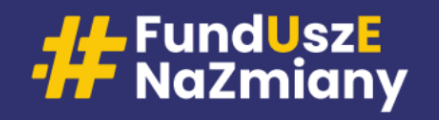

### **Zakup mebli, sprzętu i pojazdu**

TAK = kwalifikowalny z EFS+ Jest niezbędny dla celu NIE = CF (jeśli jest związany z celem) TAK = kwalifikowalny z EFS+ Zamortyzuje się NIE = CF (jeśli jest związany z celem) TAK = kwalifikowalny z EFS+ Najbardziej opłacalny NIE = CF (jeśli jest związany z celem)

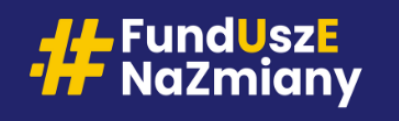

#### **PODATEK VAT**

W okresie 2021-2027 zmieniono zasady kwalifikowania wydatków poniesionych na podatek od towarów i usług (VAT).

Główną różnicę stanowi możliwość kwalifikowania tego podatku w projektach o wartości poniżej 5 mln EUR.

#### **W projekcie, którego łączny koszt jest mniejszy niż 5 mln EUR (włączając VAT), podatek VAT jest kwalifikowalny.**

W projekcie, którego łączna wartość wynosi co najmniej 5 mln EUR i więcej (włączając VAT), podatek VAT, jest niekwalifikowalny, chyba że Wnioskodawca nie ma prawnej możliwości odzyskania podatku VAT zgodnie z przepisami prawa krajowego, wtedy jest on kwalifikowalny.

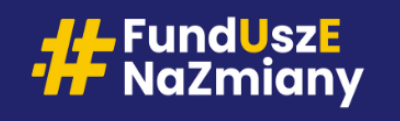

# **KOSZTY POŚREDNIE**

**Koszty pośrednie** mogą być rozliczane w projekcie wyłącznie **ryczałtem**, z wykorzystaniem następujących stawek:

- **25 % kosztów bezpośrednich**  w przypadku projektów o wartości kosztów bezpośrednich do 830 tys. PLN włącznie;
- **20 % kosztów bezpośrednich**  w przypadku projektów o wartości kosztów bezpośrednich powyżej 830 tys. do 1 740 tys. PLN włącznie;
- **15 % kosztów bezpośrednich**  w przypadku projektów o wartości kosztów bezpośrednich powyżej 1 740 tys. do 4 550 tys. PLN włącznie;
- **10 % kosztów bezpośrednich**  w przypadku projektów o wartości kosztów bezpośrednich przekraczającej 4 550 tys. PLN.

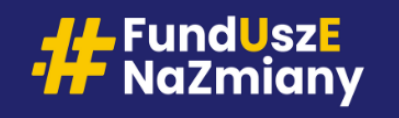

# **KOSZTY POŚREDNIE**

Instytucja Zarządzająca FEWiM 2021-2027 może obniżyć stawkę ryczałtową kosztów pośrednich **w przypadkach rażącego naruszenia** przez Beneficjenta **obowiązków** w zakresie zarządzania Projektem.

Zasady obniżania stawki ryczałtowej kosztów pośrednich stanowią **załącznik nr 9** do Umowy o dofinansowanie.

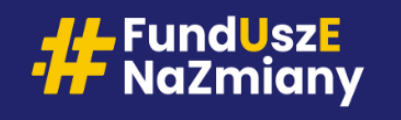

### **WKŁAD WŁASNY**

### **Minimum 10% wydatków kwalifikowanych**

Wkład własny może być wniesiony w ramach kosztów pośrednich (wkład pieniężny) jak i bezpośrednich.

#### **Wkład własny może być wniesiony w następujących formach:**

- **wkład pieniężny -** wydatki, które będą finansowane przez Wnioskodawcę poprzez partycypację w każdym wydatku, bądź tylko w wybranych kategoriach;
- **wkład niepieniężny –** np. wniesienie nieruchomości, surowców, wartości niematerialnych i prawnych, ekspertyzy, nieodpłatna praca wykonywana przez wolontariuszy etc.

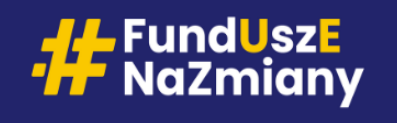

### **WKŁAD WŁASNY NIEPIENIĘŻNY**

#### **Warunki wniesienia wkładu własnego niepieniężnego:**

- kwota dofinansowania, w momencie końcowego rozliczenia projektu, nie przekracza kwoty całkowitych wydatków kwalifikowalnych z wyłączeniem wkładu niepieniężnego;
- wartość wkładu niepieniężnego została należycie potwierdzona dokumentami o wartości dowodowej równoważnej fakturom;
- wartość przypisana wkładowi niepieniężnemu nie przekracza stawek rynkowych,
- wartość i dostarczenie wkładu niepieniężnego mogą być poddane niezależnej ocenie i weryfikacji,
- **wkład niepieniężny nie był uprzednio współfinansowany ze środków UE.**

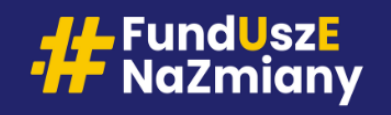

### **OBOWIĄZKI INFORMACYJNO - PROMOCYJNE**

- **Beneficjent jest zobowiązany do prowadzenia działań informacyjno – promocyjnych PRZEZ CAŁY OKRES REALIZACJI PROJEKTU.**
- Obowiązki informacyjno promocyjne zostały szczegółowo omówione w Podręczniku wnioskodawcy i beneficjenta Funduszy Europejskich na lata 2021-2027 w zakresie informacji i promocji;
- UWAGA: W obecnej perspektywie finansowej za niewywiązywanie się z obowiązków informacyjno – promocyjnych, IZ FEWiM 2021-2027 wezwie Beneficjenta do podjęcia działań zaradczych i może nałożyć korektę finansową (max. 3% wartości przyznanego dofinansowania);

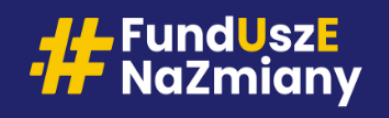

### **OBOWIĄZKI INFORMACYJNO - PROMOCYJNE**

Z obowiązkiem informacyjno-promocyjnym związane jest kryterium dotyczące lokalizacji biura projektu na terenie województwa warmińsko-mazurskiego.

Adres, pod którym prowadzone jest biuro projektu oraz dni i godziny jego otwarcia, należy zamieścić **na oficjalnej stronie internetowej Beneficjenta**, jeśli ją posiada, lub na stronach jego mediów społecznościowych, w formie tekstu a nie podlinków lub odnośników. Informacja ta powinna być widoczna przez **cały okres realizacji projektu**.

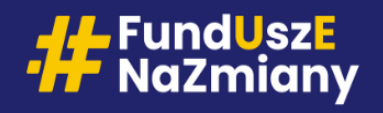

# **Dziękuję za uwagę!**